## **Inhaltsverzeichnis**

## **Über den Autor** 7 **1. WordPress kennenlernen und installieren** 9 Was ist WordPress? 1 1 WordPress.com oder eine eigene Installation? 13 Die Vorzüge von WordPress.com 15 Mindestens sieben Gründe für die Installation auf eigenem Webspace 17 Bevor Sie starten 19 Einen passenden Webhoster finden 21 WordPress bei Host Europe installieren 23 Das Beispielprojekt: digitalKultur.TV 25 Schritt 1: E-Mail-Adresse anlegen 27 Schritt 2: Standard-E-Mail-Adresse für Skripte anlegen 29 Schritt 3: Die Datenbank vorbereiten 31 Schritt 4: WordPress installieren 33 Schritt 5: WordPress konfigurieren 35 Schritt 6: Die WordPress-lnstallation aufrufen 37

Schritt 7: In WordPress einloggen 39

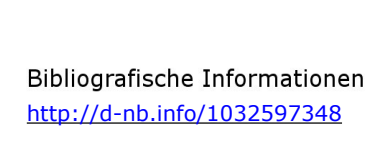

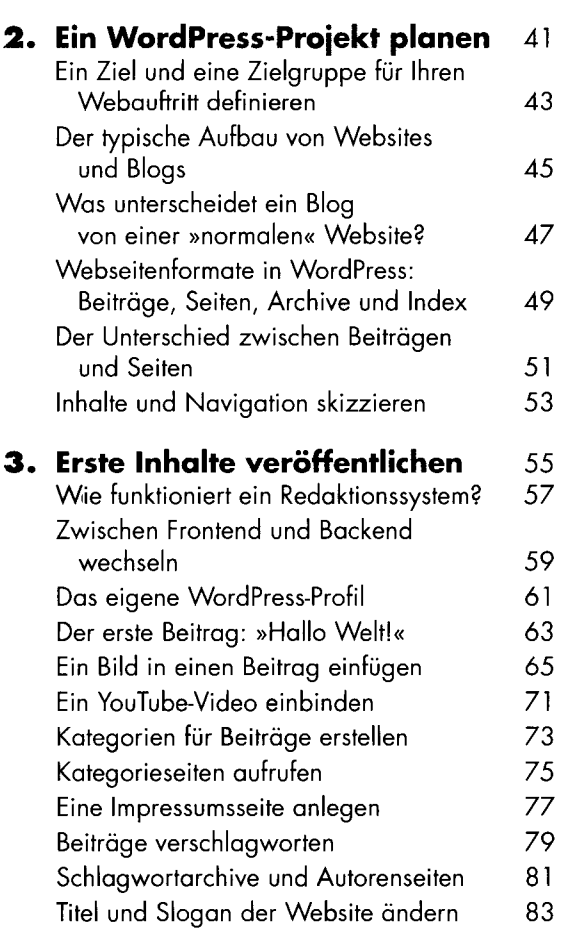

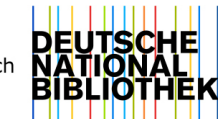

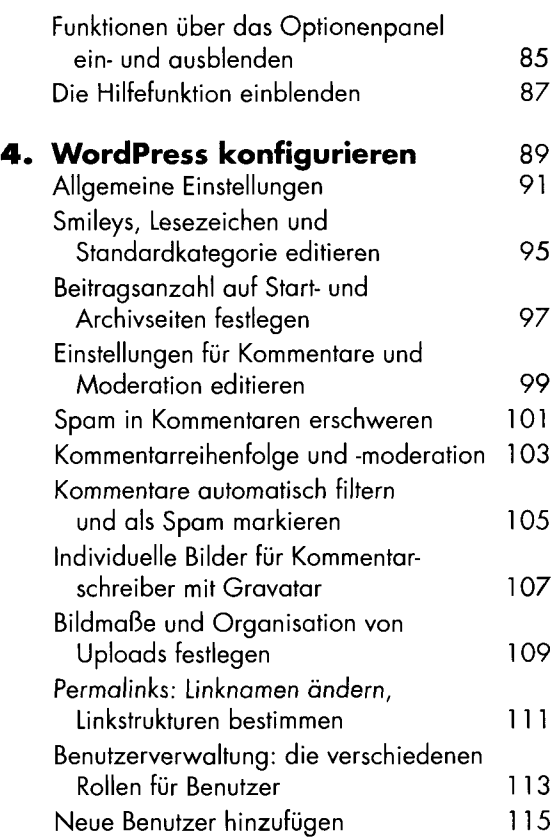

## **Inhalte hinzufügen, bearbeiten,**

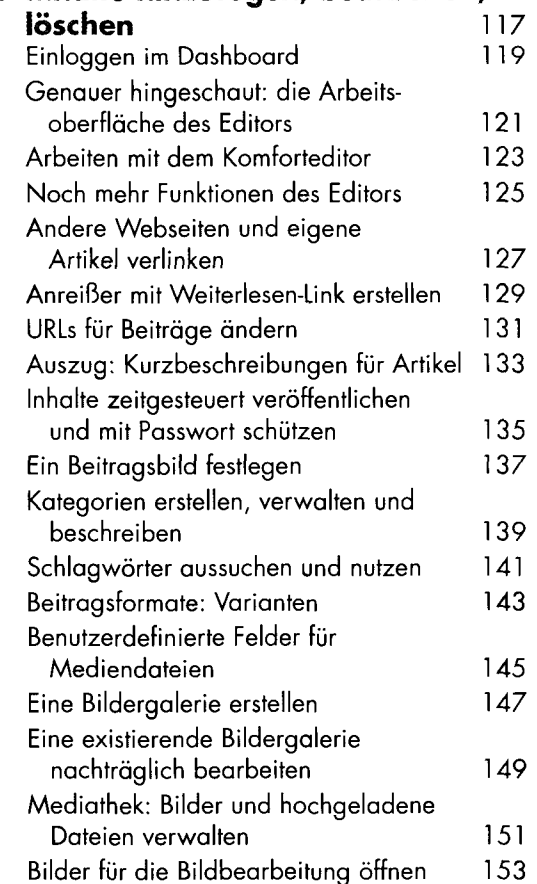

 $\epsilon$ 

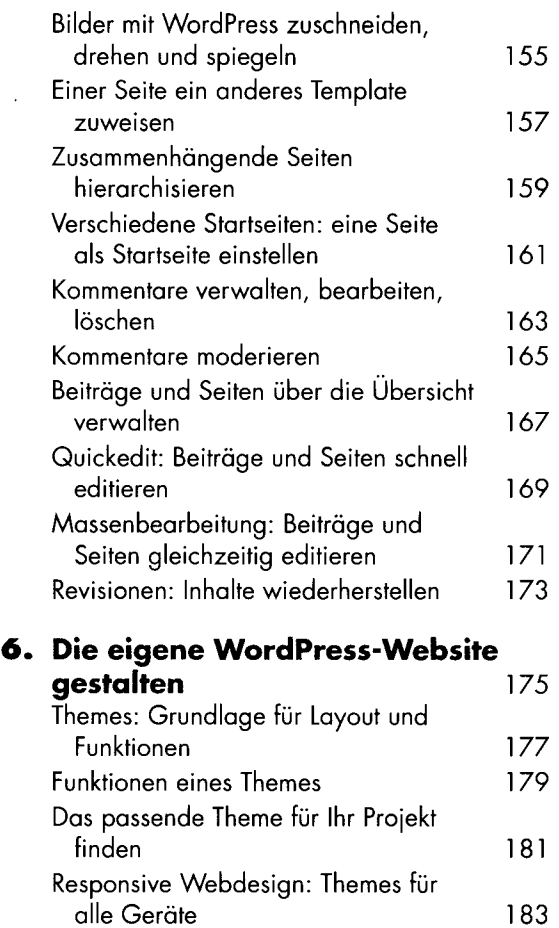

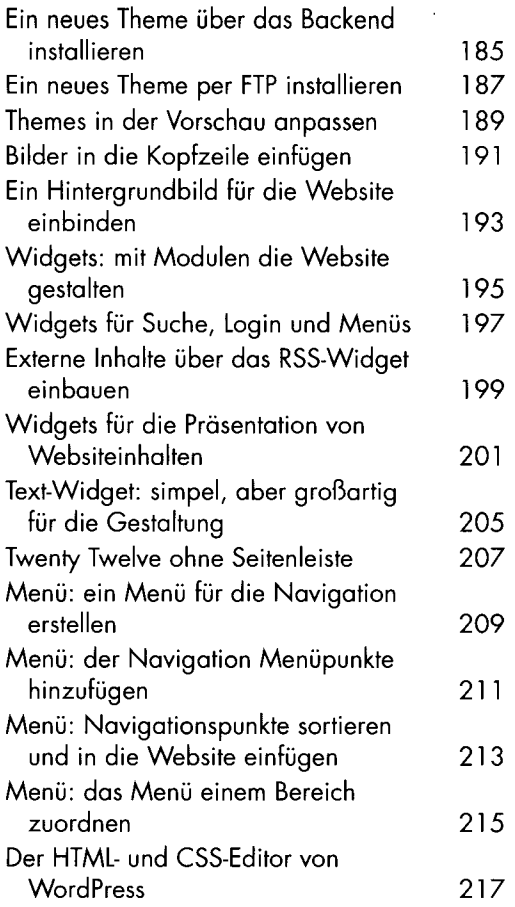

## **7. Eine Auswahl hochwertiger**

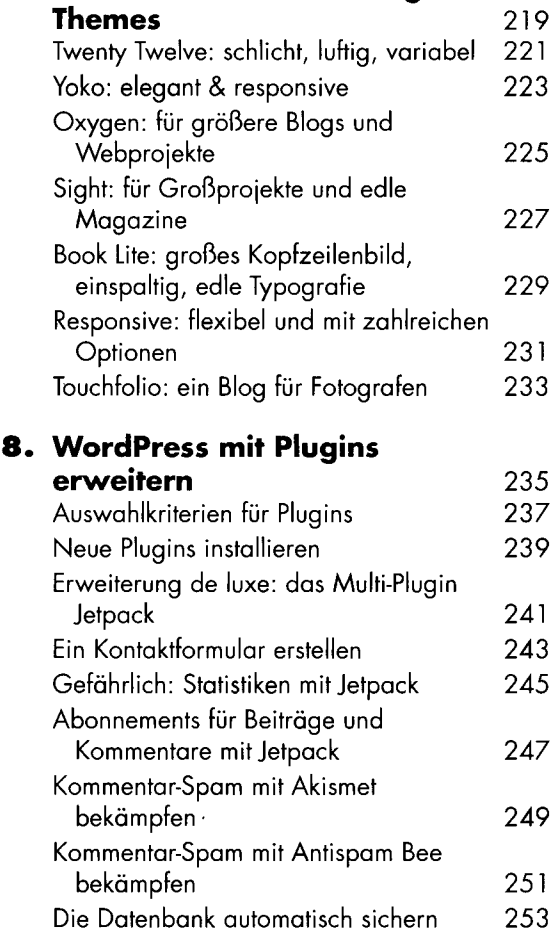

**College** 

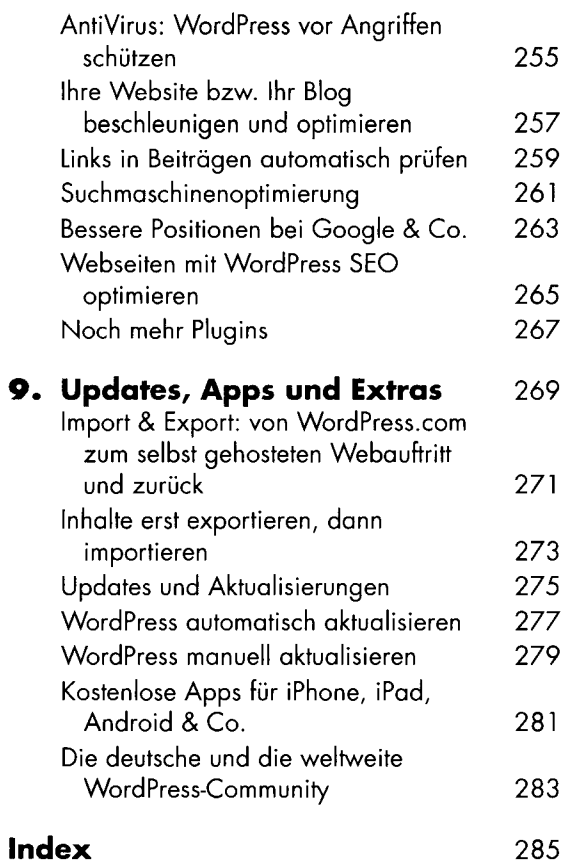